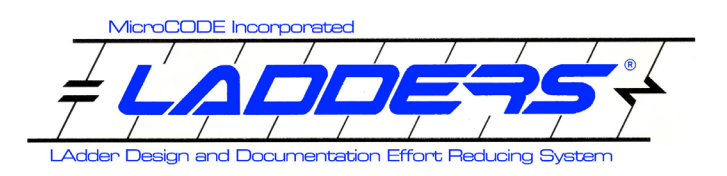

## **Overview**

**MicroCODE LADDERS®** is family of Programmable Logic Controller (PLC) support tools, including:

- **Compare** a near instantaneous look at the differences between two PLC programs with an interactive HTML Report
- **Batch Compare** a tool to schedule compares on uploaded files against known good production logic and email a summary and compare reports on change
- **Active Compare** a tool monitors live PLCs, detect logic changes, upload, and generate compare reports on change – directly to an email list

The heart of the LADDERS products is the Compare Report itself. See 'Quick Start' on page 4 for more information.

## **Hardware Requirements**

The LADDERS products are offering in various ways to suit the user's requirements:

- **Cloud Service** ad hoc compare at any time. (An open internet connection and web browser for file uploads, and email, and viewing the compare report).
- **User Hosted Server** for supporting a production facility. (Windows or Linux Server or VM).
- **Desktop App** for Controls Engineers doing development and deployment work. (Windows 10+).

## **Software Requirements**

The **LADDERS** App requires the following software for proper execution:

- **Web Browser** for viewing all Compare reports or using the Cloud-based compares
- **Windows 10+** for **LADDERS**® **Desktop** (optional)
- **Windows 10+** or **Linux**  for **LADDERS**® **Server** (optional)

The LADDERS® does \***not**\* require any additional software licenses, this is a MicroCODE owned application licensed directly to our end users:

- No Rockwell Automation software required
- No 3<sup>rd</sup> Party OPC Server
- No 3<sup>rd</sup> Party Communication Software

# **LADDERS**® **Compare Reports** Release Notes Release: **1.0.0a4**

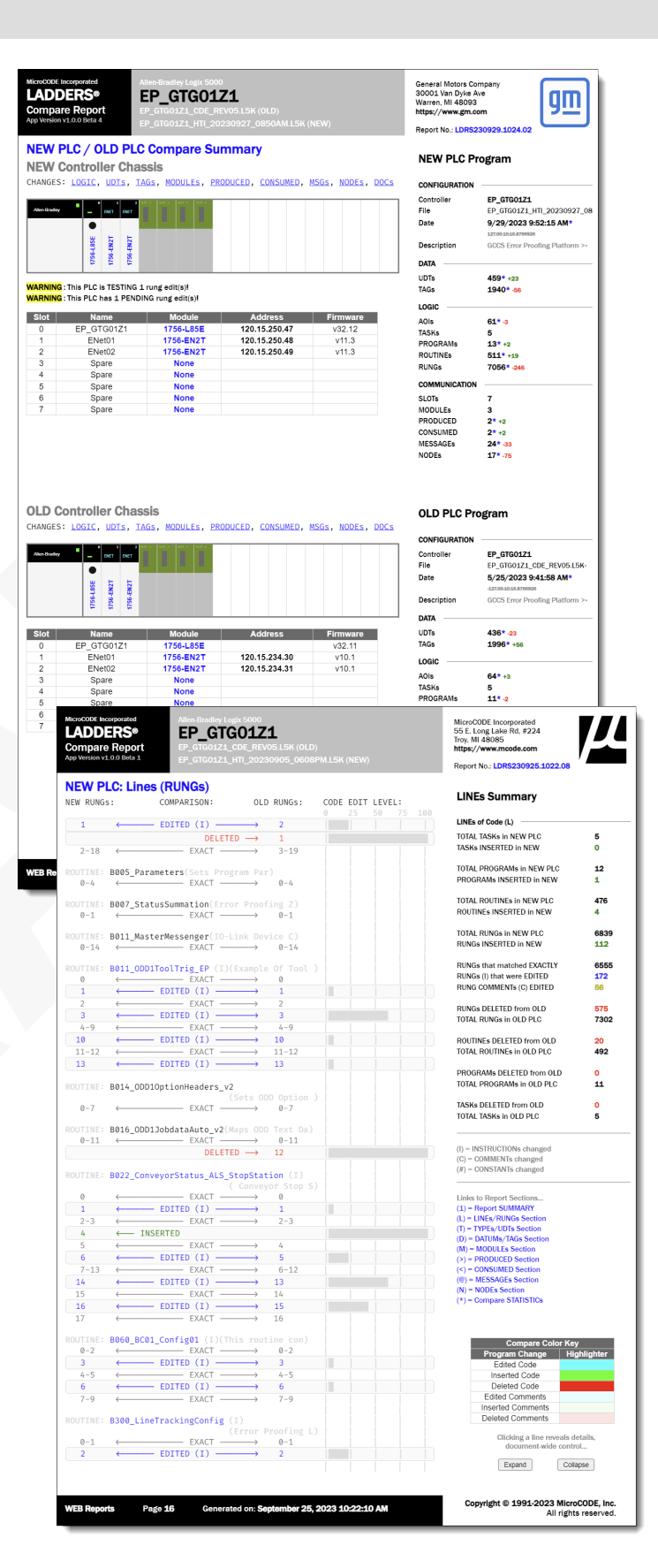

# **LADDERS**®**Compare Reports** Release Notes Release: **1.0.0a4**

# and Documentation Effort Reducing Syste

## **LADDERS® App Software**

## **Application Architecture**

The MicroCODE App Framework under LADDERS:

- **.NET 6+** supports our core code, whether in the Cloud, on the Server, or on your Desktop. The new .NET 6 'Core' is designed to run on Windows, Linux, or MacOS.
- **C#** our language of choice for the intense backend work that provides the LADDERS services. This is the key to our speed, sub-10 second compares of large Logix 5000 programs, including the generation of the HTML5 interactive compare report!
- **Docker** the de facto standard for deploying modern web applications, and for virtualization on any hardware. Our Cloud offerings are built on this technology from the ground up.
- **CSS 3** the LADDERS Compare Report leverages the latest web browser technology, and CSS lets us control the appearance… precisely.
- **JavaScript 5/ES6** tightly integrated code in the interactive HTML Report that working hand-in-hand with the C# code that generated it. This is key to using the LADDERS compare report to update a PLC to the latest version of template logic.
- **HTML 5** state-of-the-art visualization of the PLC changes, folding reports, and connected JavaScript interactivity… all inside a file that can be easily viewed on any browser with no other software required.
- **LADDERS (ABCLX5)** for the **Allen-Bradley Logix 5000** – our first product after bringing LADDERS back from the demise of Digital Equipment Corporation, a 25 year sabbatical!

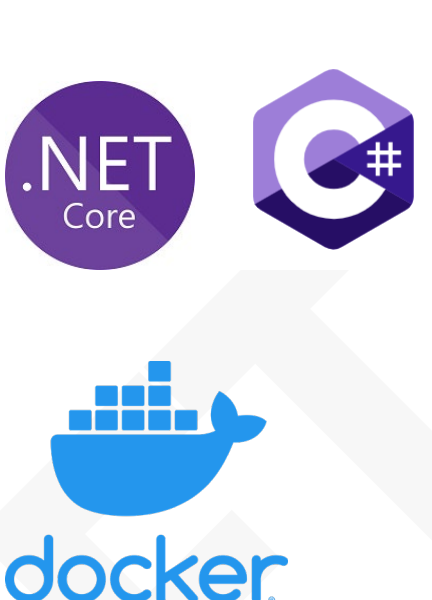

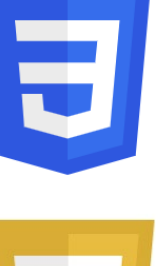

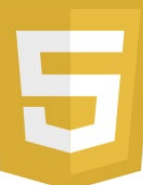

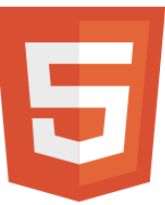

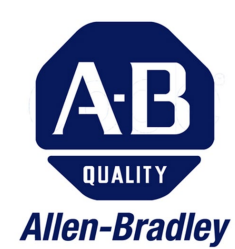

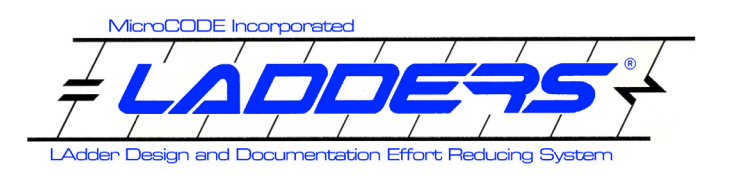

## **The LADDERS® Compare Report**

### **Summary Page** (1<sup>st</sup> Page of the Report)

The first page of the report gives an at-a-glance view of how the two PLC programs compare to one another. The report may seem 'dense' at first glance, but everything you see on each page has a reason for being there, all from lessons learned during decades of PLC

## **LADDERS**® **Compare Reports** Release Notes Release: **1.0.0a4**

# **Live Report**

You can follow along with this guide with a real LADDERS Compare Report at this link:

[https://www.mcode.com/assets/documents/example](https://www.mcode.com/assets/documents/example-ladders-differences.html)[ladders-differences.html](https://www.mcode.com/assets/documents/example-ladders-differences.html)

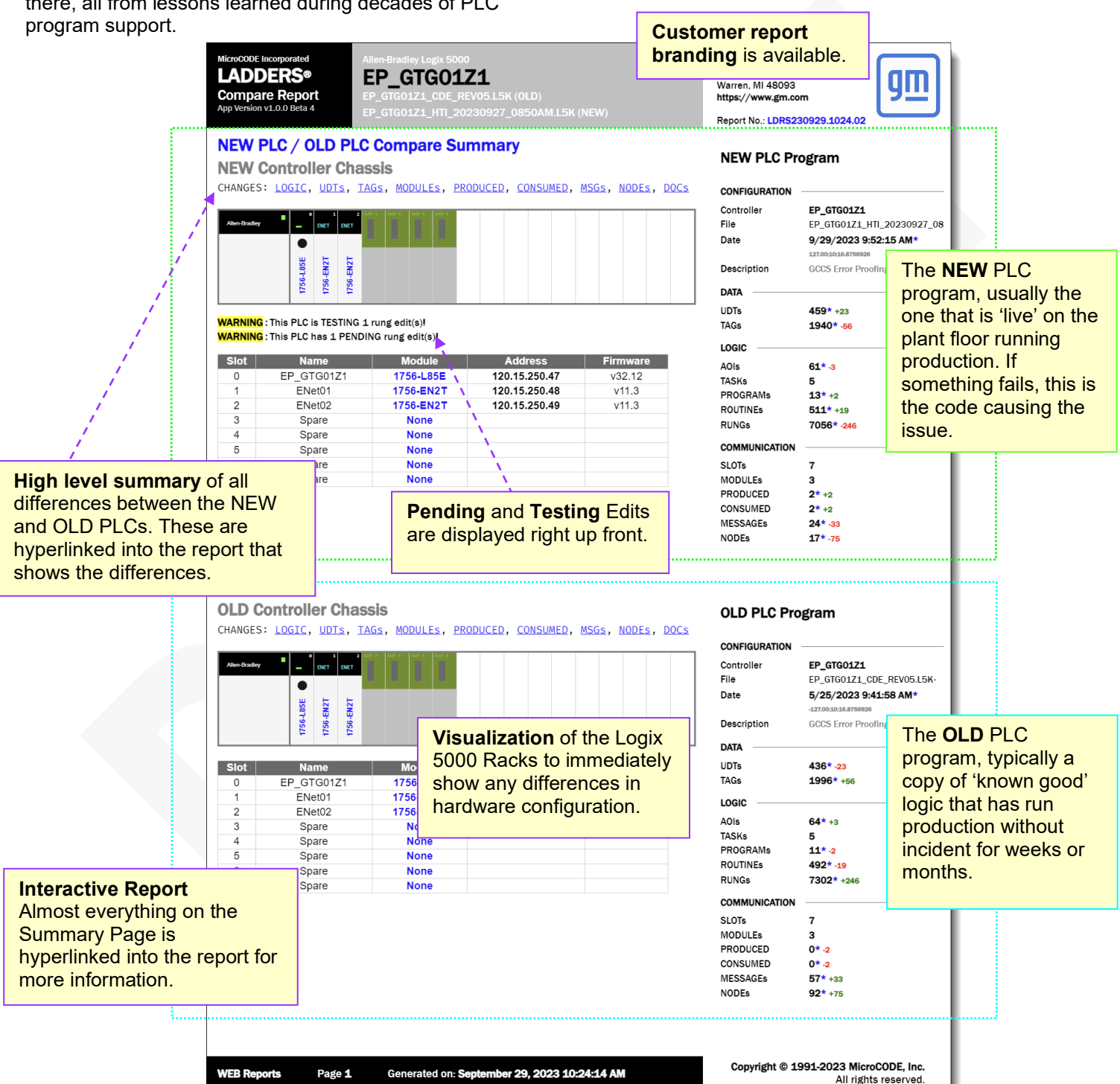

Document : **MCX-R01 (LADDERS -ABCLX5 -Release Notes) v1.0.0b4.docx MicroCODE LADDERS**®**--User Documentation Updated: 9/30/23** Copyright © 2018-2023MicroCODE Incorporated **Page 4**

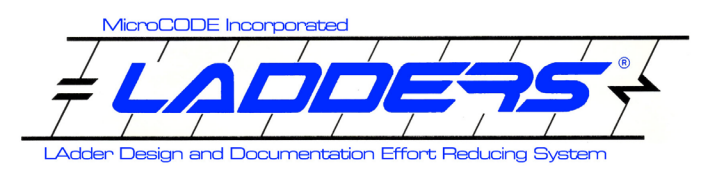

**Section Summary**

### **NAVIGTION**(Finding your way around the Report)

Every page after the Summary Page includes the following elements for quick navigation to anything else in the PLCs…

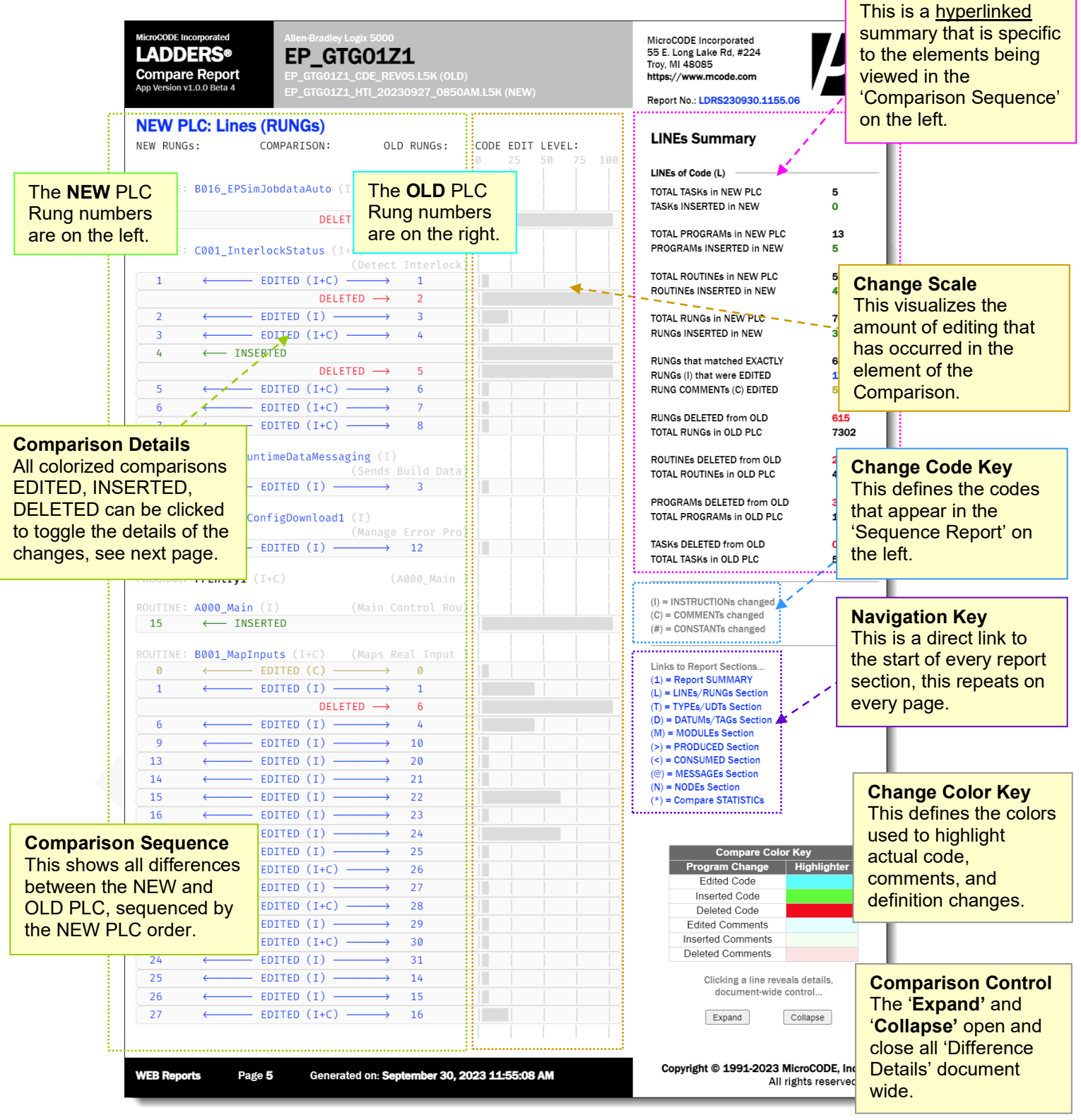

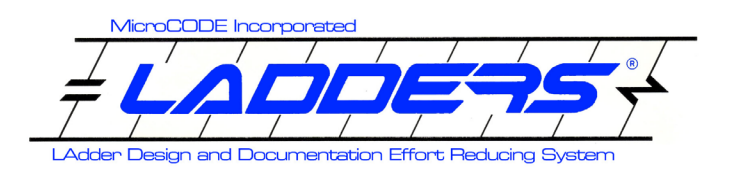

# **LADDERS**® **Compare Reports** Release Notes Release: **1.0.0a4**

## **LINEs (of Code/ RUNGs) Pages**

The comparison of the PLC logic immediately follows the summary page. This details all the changes made to the actual code—AOIs, Rungs, etc.—between the NEW and OLD programs.

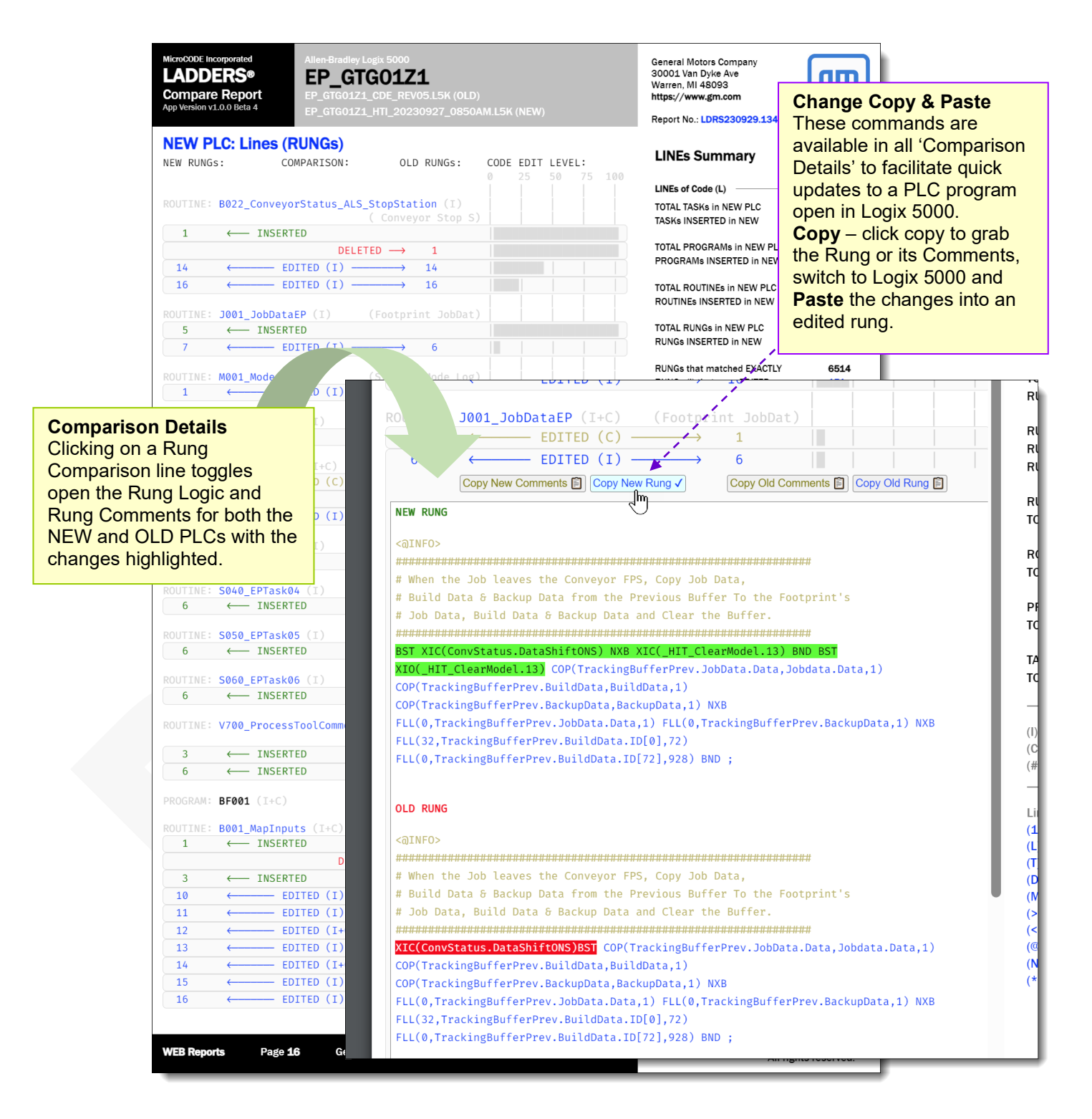

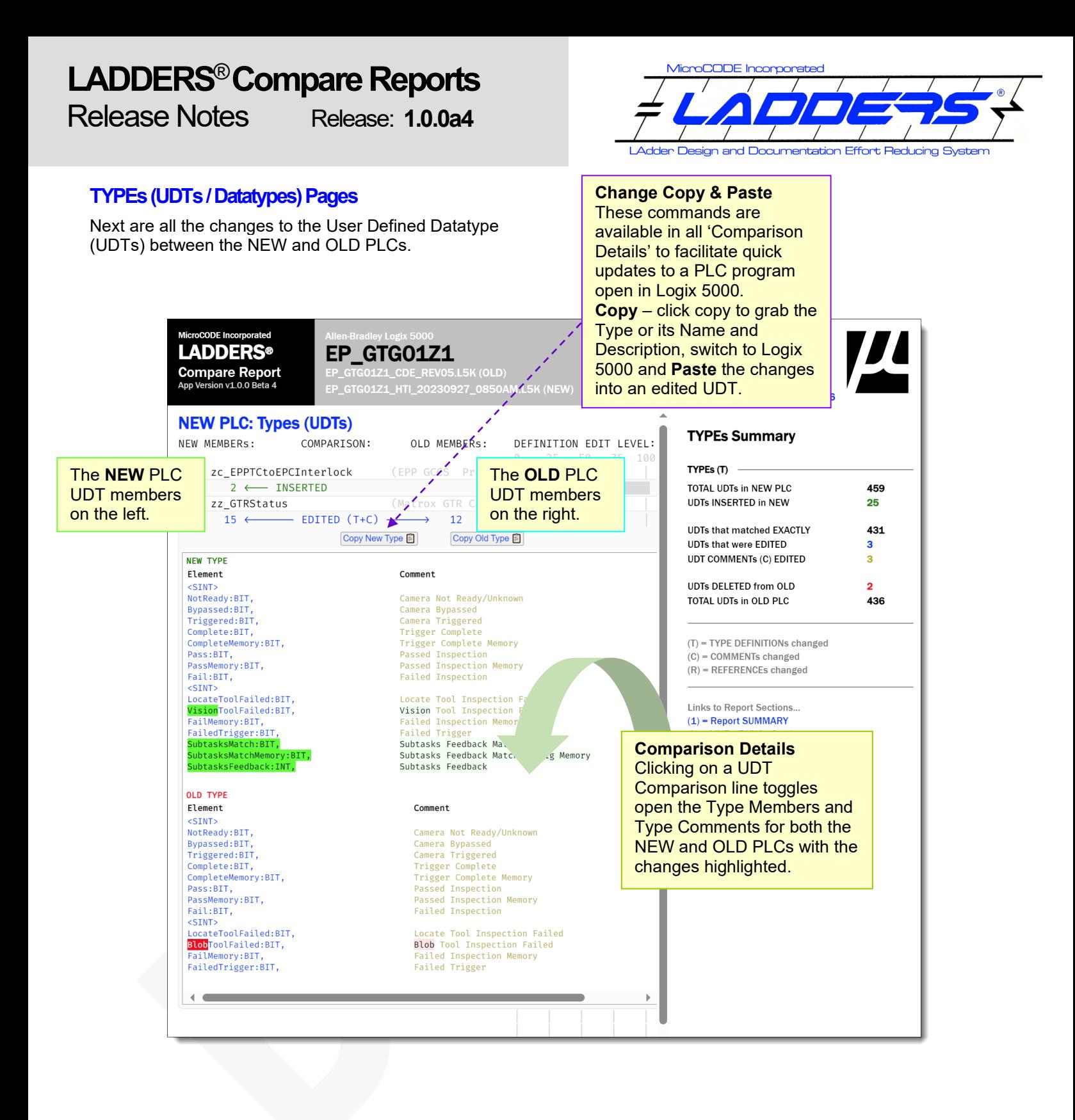

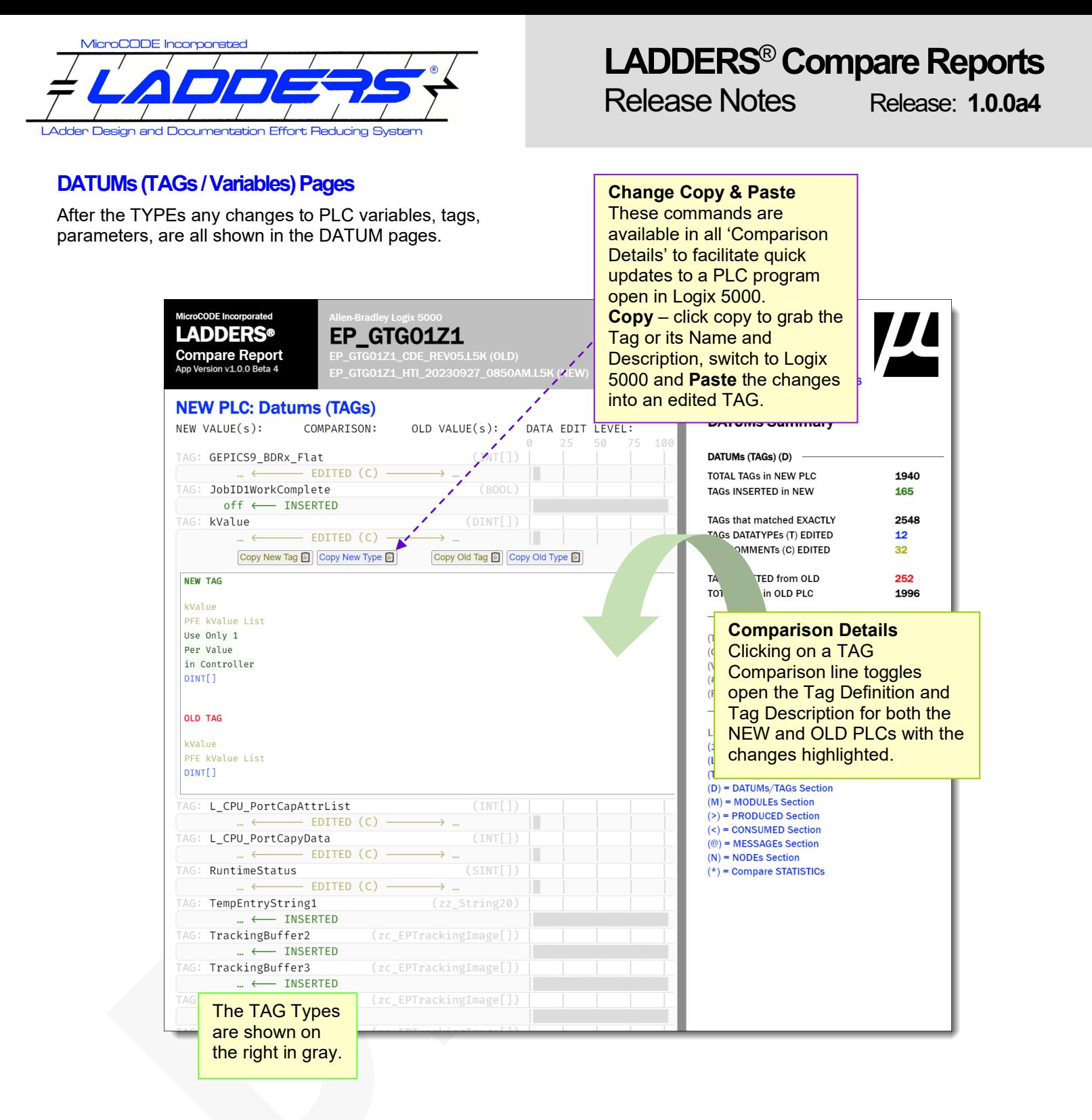

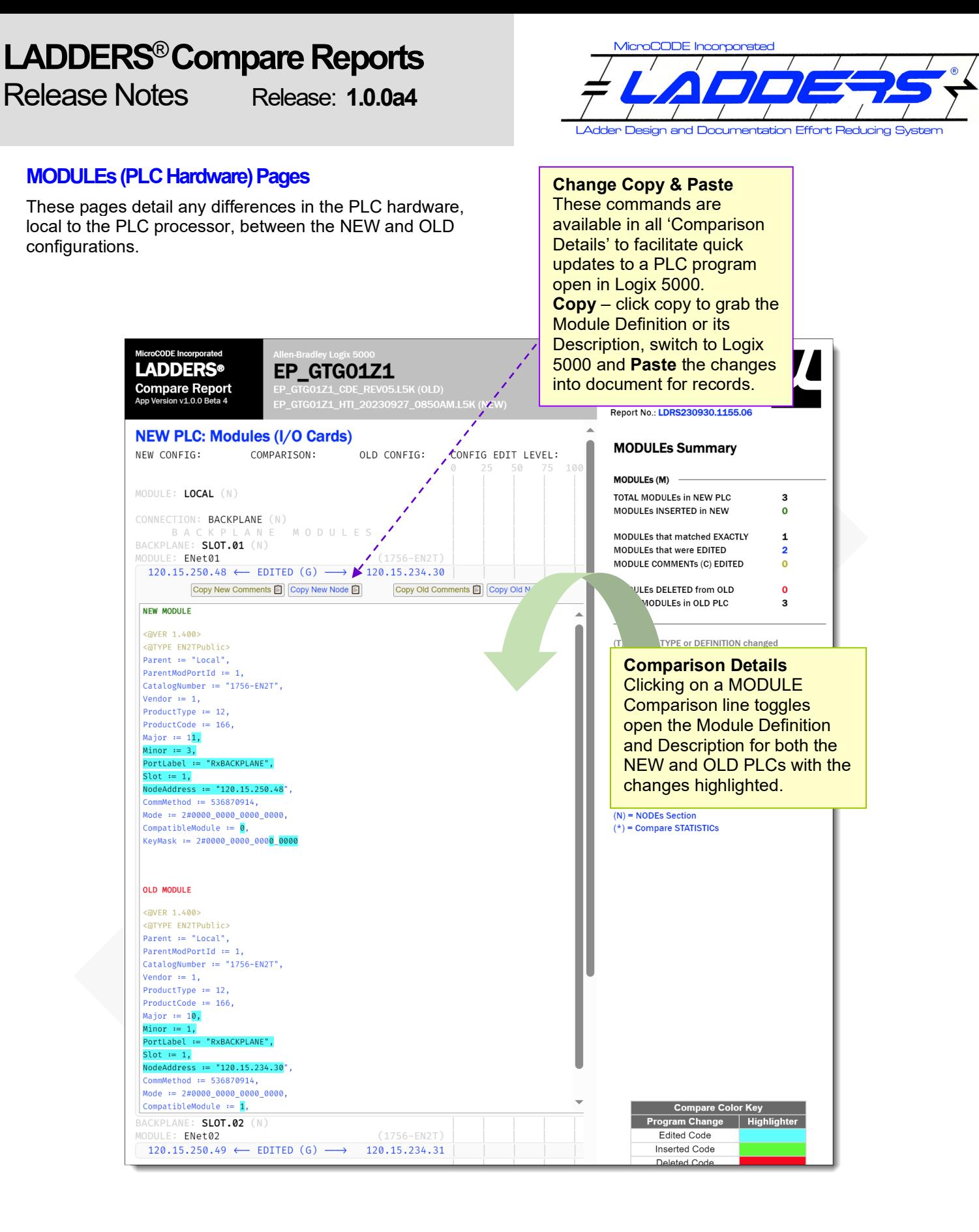

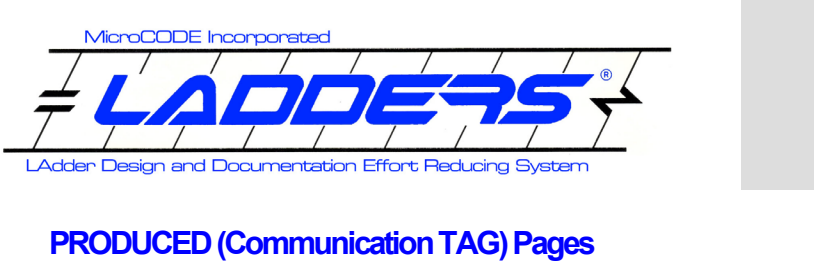

## These pages detail any differences in the Produced communication tags (those sending data from the PLC),

# **LADDERS**® **Compare Reports** Release Notes Release: **1.0.0a4**

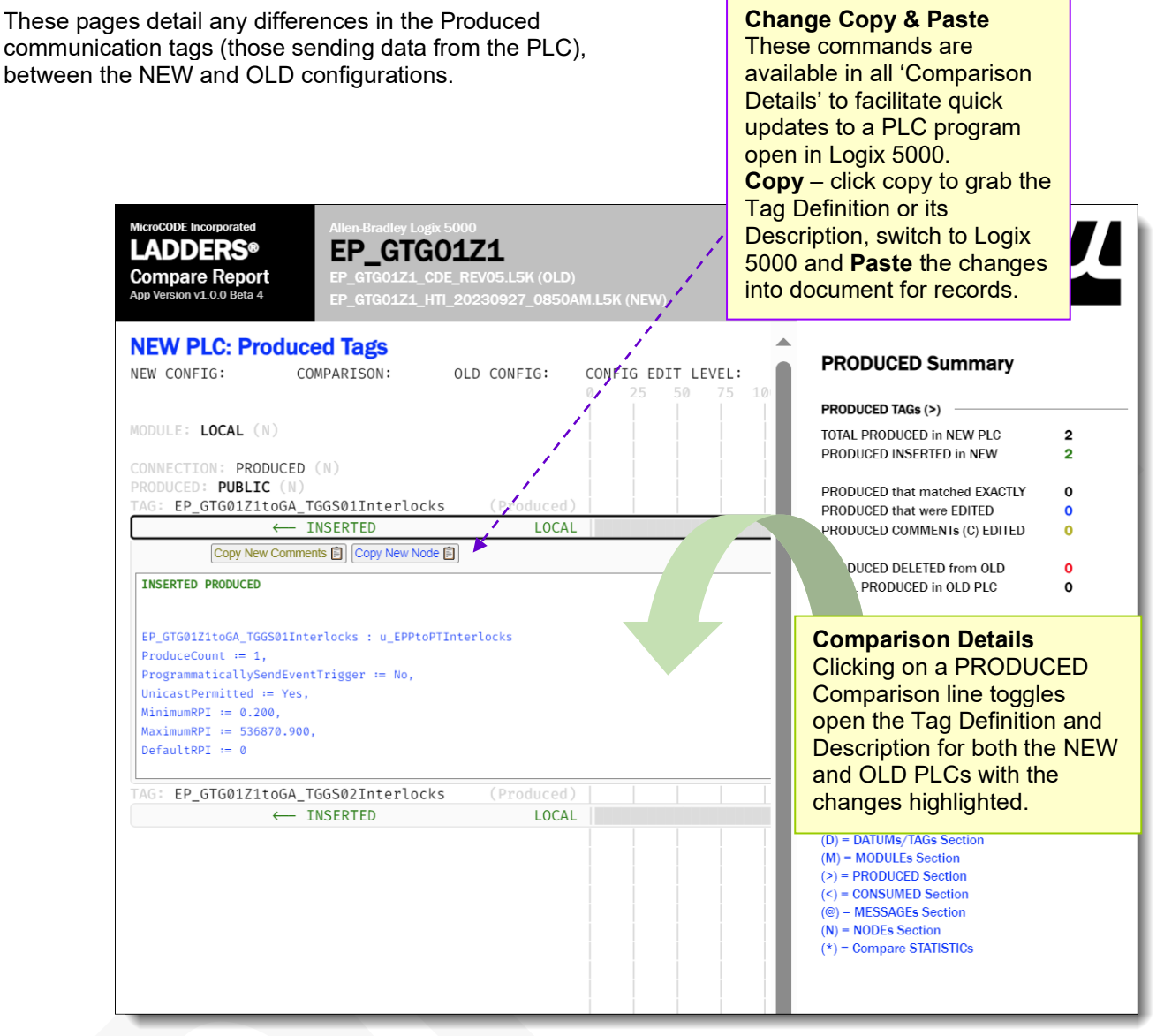

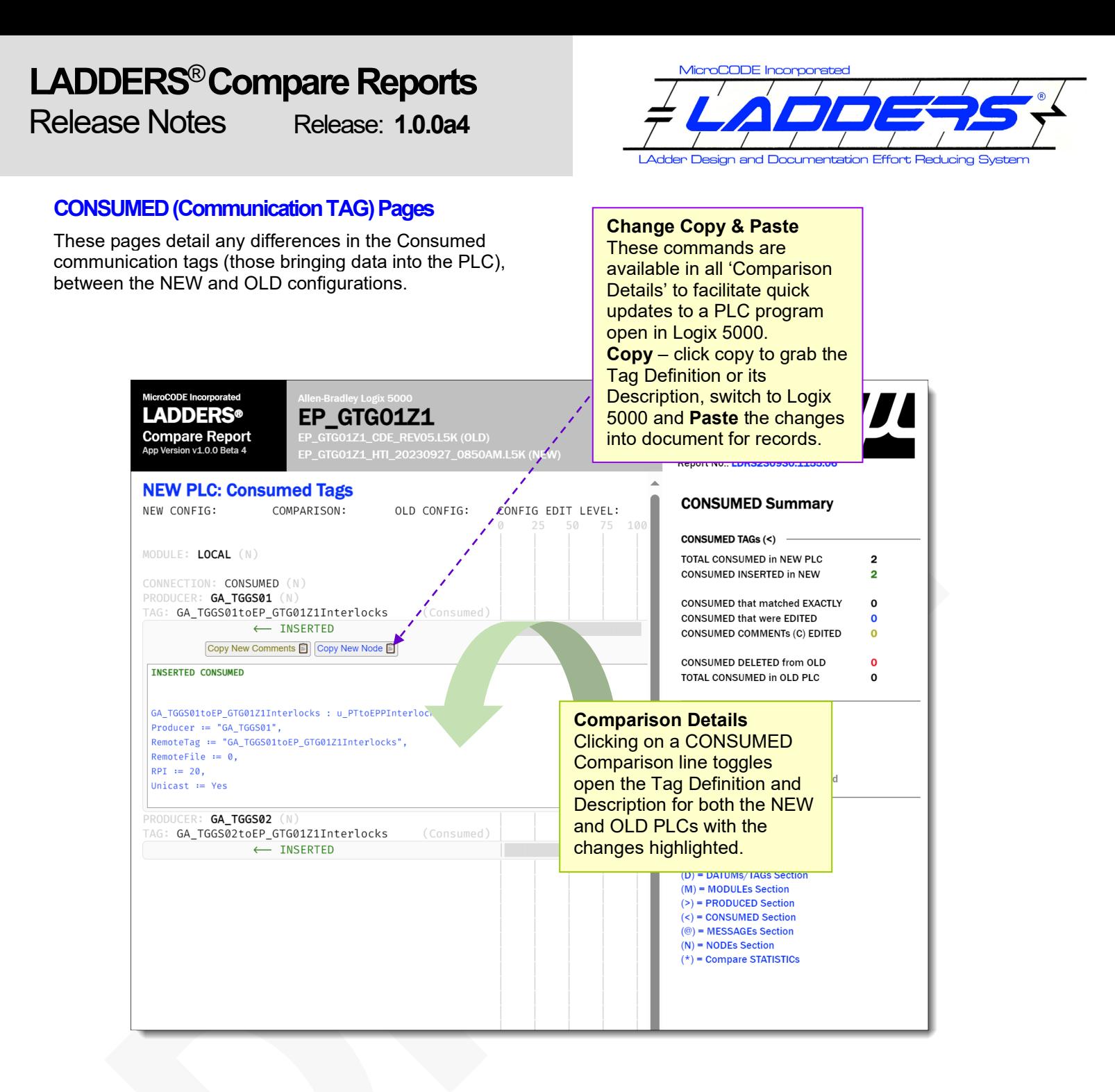

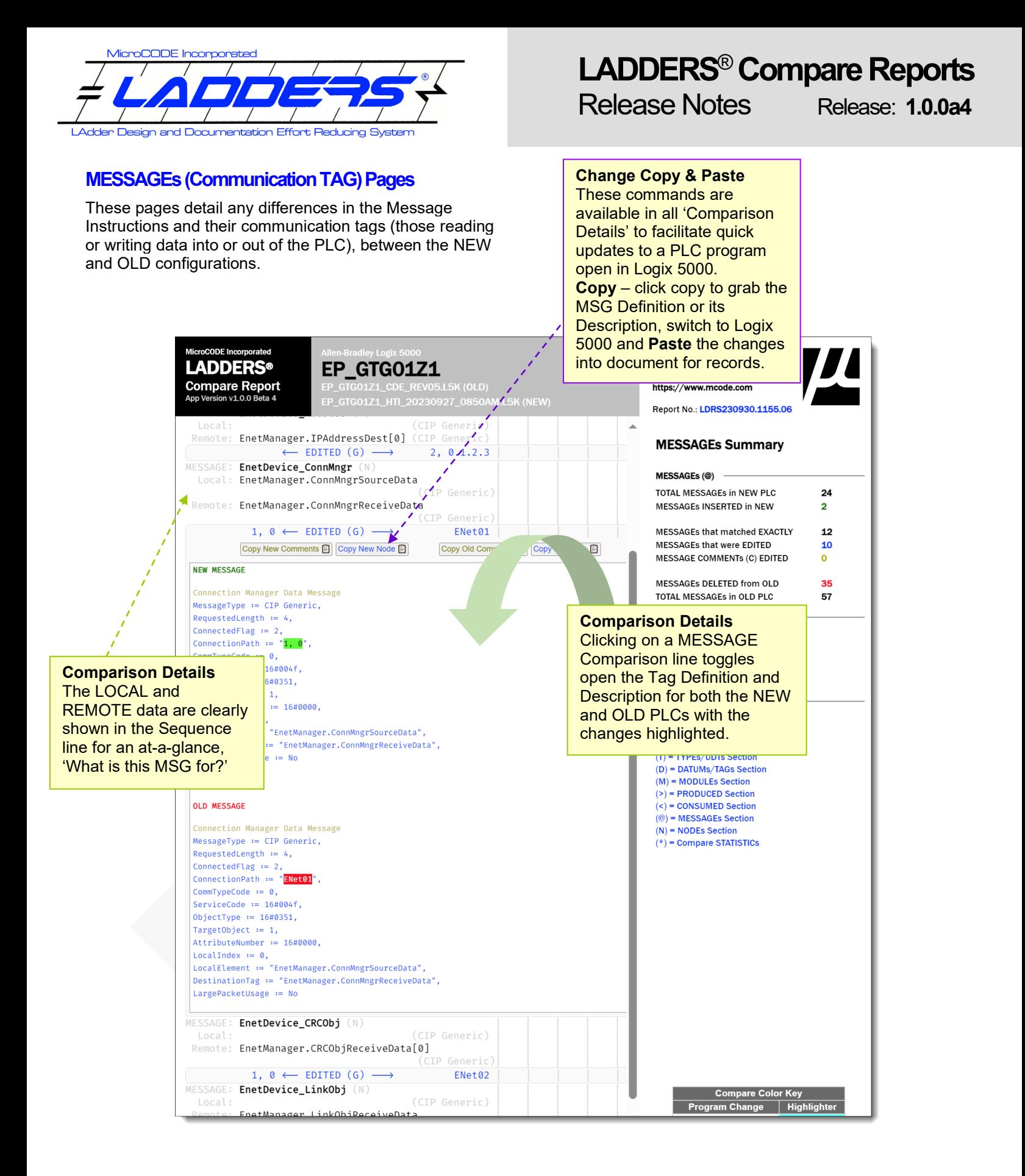

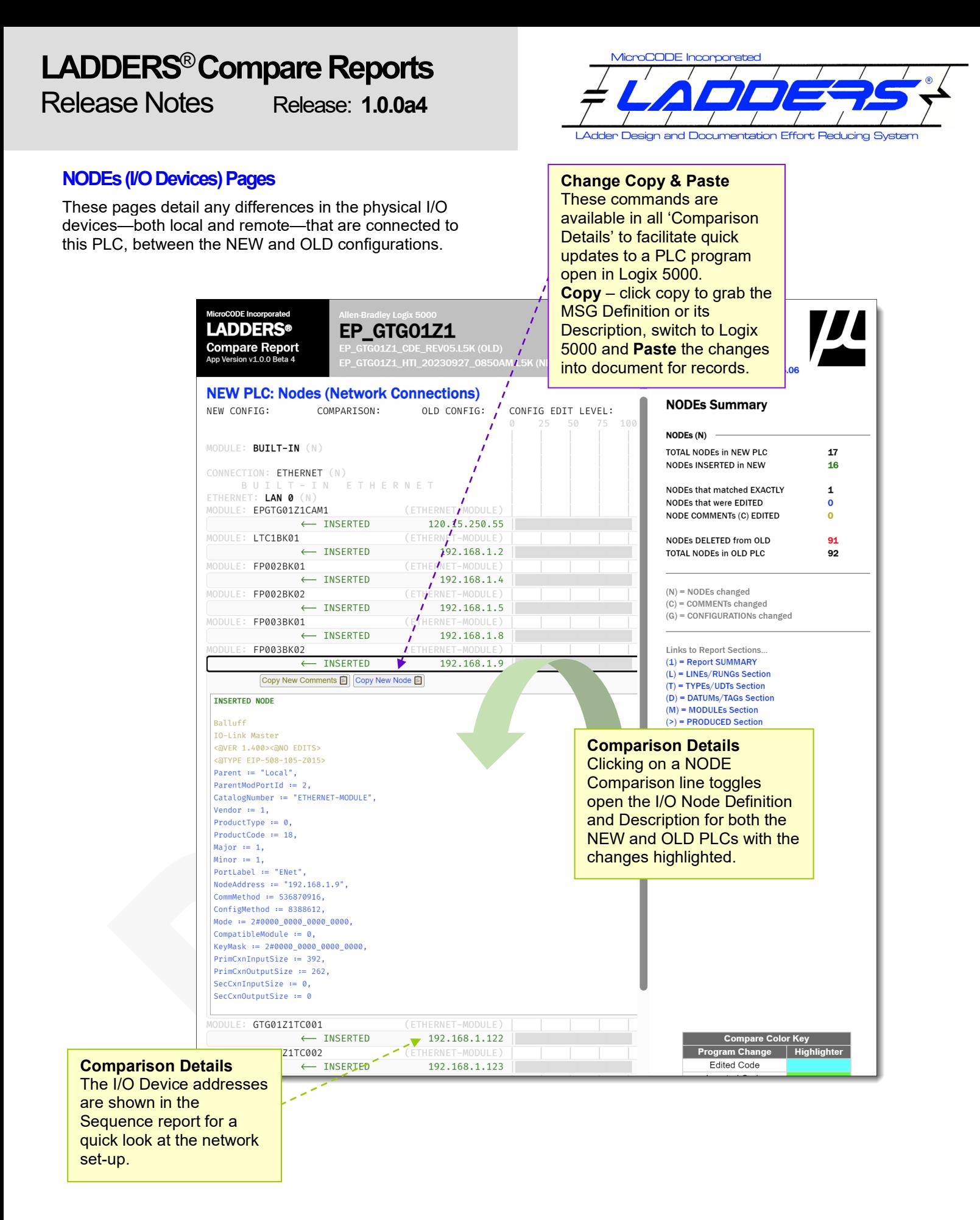

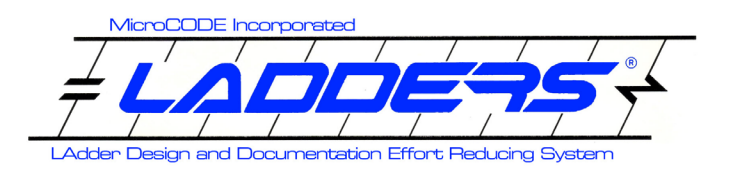

## **LADDERS**® **Compare Reports** Release Notes Release: **1.0.0a4**

## **Compare Statistics**(Last Page of Report)

This page wraps up the report with information about how it was run, which options, and how fast LADDERS did the import of the L5K files, compared them, and generated the HTML5 report.

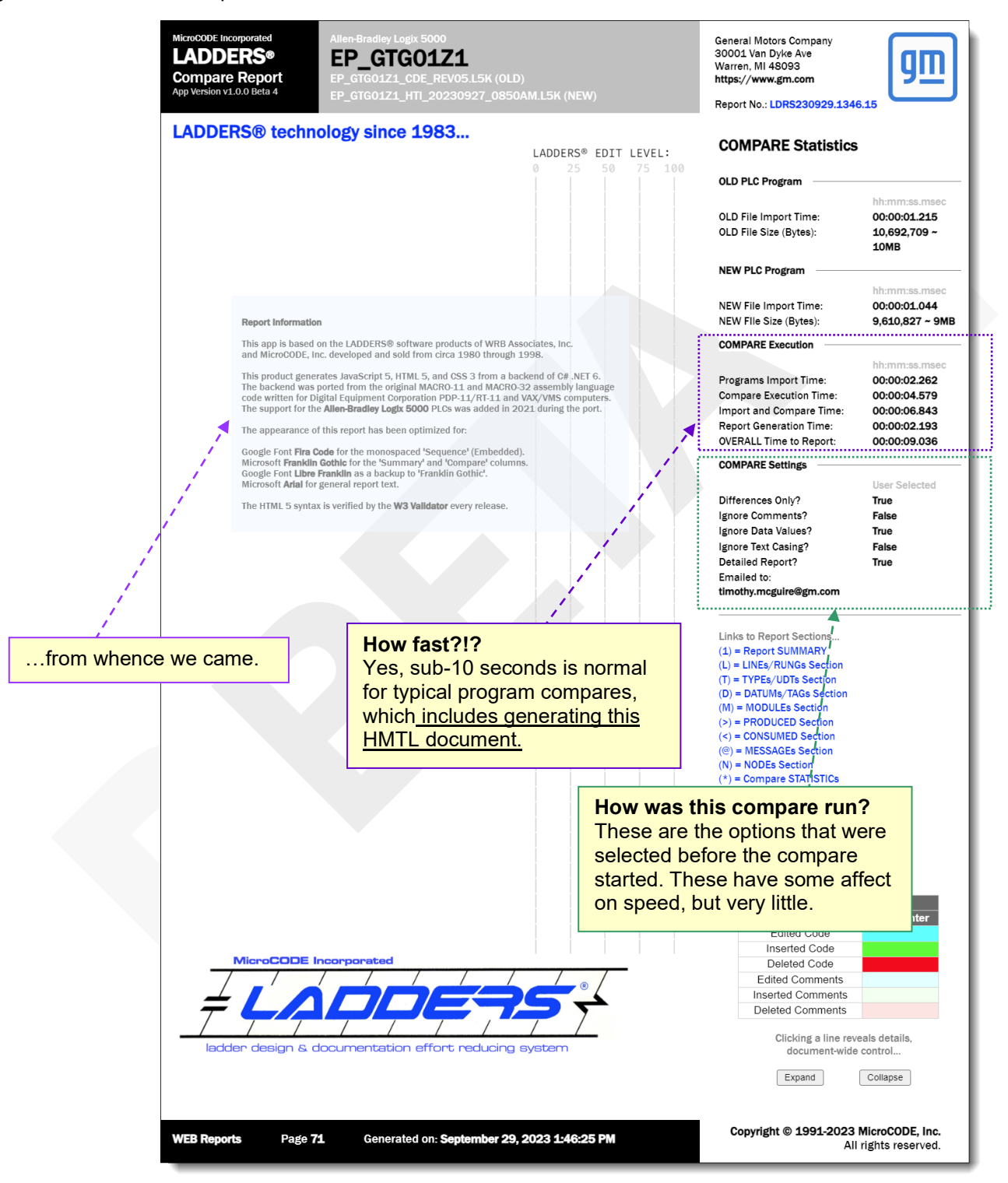

# **LADDERS**®**Compare Reports** Release Notes Release: **1.0.0a4**

## **LADDERS**® **Software Version Numbers**

The SEP/GEP CE application software version numbers follow this convention…

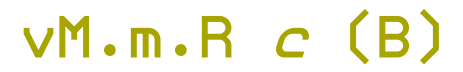

**M** = Major software version; represents application architecture, underlying technology, etc. Incrementing this number is associated with a '**Major Release**'.

**m** = Minor software version; represents new components within the application. Incrementing this number is associated with a '**Component Support Release**'.

**R** = Incremental Release Number; represents collections of new features within the application. Incrementing this number is associated with a '**New Feature Release**'.

*c* = Development Cycle as in ALPHA/DEMO, BETA/PILOT, or PRODUCTION. In the case of PRODUCTION, the Cycle label is removed. Changing this label is associated with a '**Code Cycle Promotion**', i.e.: Internal Build Promotion. This is a rebuild/relabeling only no code is changed. e.g.: v2.0.0 Beta (017), vs. v2.0.0 (001).

**B** = Build Number. This is the internal build number of the application from within the development group; any time code is changed and released into the Support Staff this number must be incremented, no matter how small the change. Incrementing this number is associated with a '**Defect Correction Release**'.

## **Current MicroCODE LADDERS**® **Version**

This is the highest currently released version of the MicroCODE LADDERS application:

v1.0.0b4

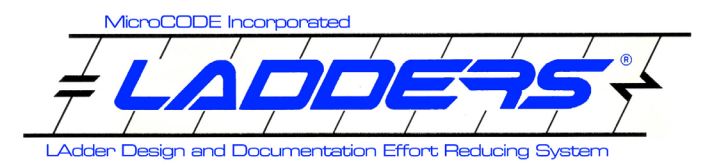

## **For More Information**

See the LADDERS documentation on the software distribution **MicroCODE** Site:

**<https://www.mcode.com/products-ladders-dec.html>**

## **Version Compatibility Matrix**

This table explains our LADDERS App compatibilities…

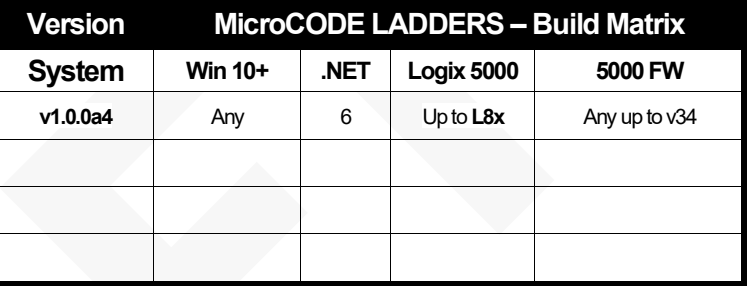

*NOTE: This release of the App now supports Logix 5000 PLCs up to the L8x Series.* 

This **application** was designed, developed,and is owned by:

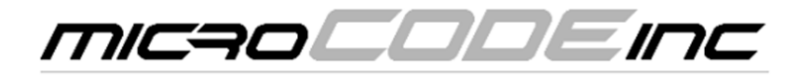